# **Adaptando un sistema de Wikis para su uso educativo**

Josune Cordoba Torrecilla, Pedro Cuesta Morales Departamento de Informática Universidade de Vigo C.U. As Lagoas s/n, 32004 Ourense jctorrecilla@correo.ei.uvigo.es, pcuesta@uvigo.es

## **Resumen**

La aplicación de la Web 2.0 a la enseñanza está favoreciendo nuevos modelos y metodologías de aprendizaje. Los Wikis constituyen una herramienta efectiva para la escritura colaborativa de documentos. En la Universidad se están utilizando Wikis como soporte al desarrollo de actividades en grupo. Las herramientas para crear Wikis presentan algunas limitaciones para su uso educativo. Con el objetivo de solventar estas limitaciones, este trabajo presenta las modificaciones y mejoras realizadas al sistema de gestión de Wikis MediaWiki. Las extensiones desarrolladas tuvieron como objetivo facilitar la evaluación de los alumnos y la gestión de grupos de usuarios.

# **1. Introducción**

La Web 2.0 ha supuesto una auténtica revolución [11]. En la actualidad, existen numerosas herramientas en línea, gratuitas, de fácil manejo, que permiten al usuario crear y compartir contenidos, además de gestionar la abundante información disponible en la red (blogs, Wikis, marcadores sociales, agregadores, páginas de inicio, etc.). La forma de acceder a estas herramientas es a través de un navegador (no se precisa la instalación de ningún software). Es la idea de la Web como plataforma.

Los usuarios son los principales protagonistas creando y compartiendo contenidos, participando e interactuando con otros usuarios. Las redes sociales han revolucionado la forma en la que nos comunicamos y compartimos información [16].

Estos cambios también se están reflejando en el mundo educativo, donde estas aplicaciones están favoreciendo nuevos modelos y metodologías de aprendizaje. Están permitiendo migrar del enfoque jerárquico centrado en el profesor hacía redes o comunidades de aprendizaje, con estudiantes participativos y profesores que actúan como facilitadores [7]. La aplicación de la Web 2.0 a la enseñanza se conoce como E-Learning 2.0 [5].

Una de las herramientas que más se están utilizando en educación son los Wikis. Las páginas de un Wiki pueden ser editadas fácilmente por sus usuarios, quedando reflejado en el sistema los cambios que se llevaron a cabo. Esto hace que sean una herramienta útil para la escritura colaborativa de documentos. En la Universidad son numerosos los ejemplos de utilización de Wikis, sobre todo como soporte al desarrollo de actividades docentes de trabajo en grupo. Además, los Wikis contribuyen al desarrollo de nuevas competencias, como la mejora de la comunicación escrita, creatividad, o la actitud crítica.

 A pesar de sus innumerables posibilidades, los Wikis no se crearon específicamente para su utilización en educación. Esto supone que presenten algunas limitaciones sobre todo desde el punto de vista de la evaluación de los alumnos, o la gestión de grupos de usuarios.

Con el objetivo de mejorar algunas de estas limitaciones, nos planteamos modificar uno de los CMS (sistemas de gestión de contenidos) específicos para Wikis. Para elegir el CMS más adecuado definimos, en primer lugar, un conjunto de criterios objetivos, un framework de evaluación. La aplicación del framework a algunos de los CMS de Wikis más conocidos dio como resultado que MediaWiki [10] era el mejor valorado para su utilización en educación.

Los cambios realizados a MediaWiki han tratado de facilitar la gestión de grupos de usuarios y la evaluación de la participación de los usuarios en las páginas del Wiki.

El resto de este artículo está organizado como sigue: en la sección 2 se presentan algunos ejemplos de uso educativo de los Wikis; a

#### **210 Evaluación del alumnado**

continuación, en la sección 3, se describe el framework de evaluación utilizado para clasificar los CMS; la sección 4 introduce las principales características de MediaWiki; la sección 5 muestra las extensiones desarrolladas sobre este sistema; para finalizar se presentan las principales conclusiones del trabajo realizado.

#### **2. Uso educativo de los Wikis**

Junto a los blogs, los Wikis constituyen una de las herramientas más conocidas y utilizadas de la Web 2.0. Las páginas de un Wiki pueden ser editadas (crear, modificar, borrar contenidos) fácilmente desde un navegador por diferentes usuarios, quedando reflejado en el sistema los cambios que se llevaron a cabo y el usuario que los realizó (es una Web con historial de cambios o control de versiones).

Son herramientas fáciles de utilizar, que no requieren experiencia previa. Además, permiten añadir a las páginas documentos externos, y permiten subscripciones automáticas para saber cuándo una determinada página ha cambiado.

En educación son numerosos los ejemplos en los que se están empleando Wikis [1,3]: como espacio de comunicación y colaboración de la clase, como soporte a portafolios electrónicos, para proyectos en grupo,etc.

En la Universidad cada vez son más las aplicaciones de esta tecnología [9]. Sobre todo como favorecedoras de nuevas metodologías docentes, ayudando en el desarrollo de estrategias como el aprendizaje basado en problemas o el mantenimiento de portafolios virtuales.

Uno de los casos más extendidos, es el uso de Wikis como soporte al desarrollo de actividades colaborativas, como manuales, apuntes o glosarios. Un ejemplo es el manual de programación en JADE [15], construido dentro de una actividad docente de la materia de Sistemas Multiagente, de la Universidad de Vigo. En esta materia, en los dos últimos cursos, se han venido utilizando herramientas de la Web 2.0 en su adaptación al Espacio Europeo de Educación Superior [2].

Los Wikis incorporan funcionalidades para facilitar el debate (asociada a cada página los usuarios pueden enviar comentarios, preguntas, etc.). Esto permite también el desarrollo de

actividades donde se pretende que los alumnos no sólo creen contenidos sino que se establezca un diálogo razonado sobre los mismos. Es el caso del "wikitest" creado en la asignatura de Señales y Sistemas de la Universidad de Alcalá [21]. Otra experiencia relacionada es la de la Universidad de Oviedo [12], donde se están empleando como apoyo al desarrollo colaborativo de ejercicios.

Los Wikis no sólo se están utilizando en la comunidad universitaria como soporte a actividades docentes, también se están empleando en bibliotecas, como la de la Universidad de Sevilla para ofrecer recopilaciones de recursos de información electrónicos o impresos, relacionados con las asignaturas impartidas.

Además, grupos de investigación mantienen la información del grupo de manera colaborativa gracias al empleo de Wikis. Es el caso, por ejemplo, del grupo FILWIT [6] de la Universidad de Alcalá, o del grupo GI-IDES de la Universidad Autónoma de Barcelona [8].

Pero no todo son ventajas en los Wikis, algunos de los problemas asociados a su uso docente son:

- Dificultad para evaluar: la estructura libre, donde cada alumno ha participado en diferentes páginas y con modificaciones de diferente naturaleza, hace difícil el seguimiento de sus aportaciones.
- No permite representación colectiva del herramientas presentan limitaciones para cuantificar la actividad de un grupo de usuarios. Esto dificulta la evaluación del grupo.
- No permite gestión de grupos: todas las páginas están accesibles a todos los usuarios, pero por lo general no es posible restringir el acceso para grupos de usuarios.

#### **3. Framework de evaluación**

Hoy en día, para crear un Wiki se puede optar por utilizar algunos de los servicios en línea disponibles (wikispaces, wetpaint, wik.is, etc.), o bien instalar un servidor de Wikis propio. En el primer caso, aunque ofrecen numerosas y muy completas funcionalidades, su principal inconveniente es que es un producto "cerrado", que no puede ser modificado y adaptado a las

### **XV Jornadas de Enseñanza Universitaria de la Informática 211**

necesidades del cliente. Si el objetivo es este último, se puede optar por utilizar un CMS basado en software libre, que puede ser personalizado y extendido convenientemente.

En la actualidad existen infinidad de CMS que se podrían utilizar para gestionar Wikis. Cada uno presenta unas características diferenciadoras. Esto fue lo que nos llevó a la idea de definir un framework de evaluación que nos permitiera decidir cuál era el más adecuado para su uso docente.

En primer lugar se establecieron unos prerrequisitos a la hora de elegir los CMS a evaluar:

- *Con licencia basada en software libre*: para que pueda ser usado, copiado, estudiado, modificado y redistribuido libremente.
- *Con una comunidad activa de usuarios*: ya que al tratarse de software en continuo desarrollo es una forma de encontrar soporte, a la vez que es un indicador de la implantación de la herramienta.
- *Basados en PHP*: por ser hoy en día uno de los lenguajes más ampliamente utilizados en el desarrollo de aplicaciones Web.

Esto permitió descartar gran número de CMS y restringir la evaluación a algunos de los más conocidos y utilizados. En concreto se seleccionaron: MediaWiki [10], TikiWiki [17], PmWiki [14], WackoWiki [19], UniWakka [18], PhpWiki [13] y DokuWiki [4].

#### **3.1. Criterios de evaluación**

El siguiente objetivo del trabajo fue establecer un mecanismo de evaluación objetiva que permitiera determinar qué CMS específico para Wikis era el más adecuado para su utilización en educación. Con tal fin, y tomando como referencia WikiMatrix [20], página que ofrece información completa sobre la mayoría de los motores de Wikis existentes (además de permitir comparar varios entre sí), se fueron definiendo una serie de criterios a utilizar para la evaluación.

Estos criterios de evaluación se dividieron en cuatro categorías:

- 1. *Características técnicas*
- 2. *Características de usabilidad*
- 3. *Características de soporte*
- 4. *Características aplicables en educación*

Las *características técnicas*, relativas a todos aquellos aspectos que tienen que ver con la tecnología que hay detrás del CMS, se dividieron a su vez en cuatro bloques:

- Características generales, donde se trataba de recoger aquellas cuestiones aplicables a todos los CMS, como la forma en la que se almacenan los datos (ficheros o base de datos) o los mecanismos de seguridad utilizados (permisos de páginas, listas de control de acceso, encriptación, etc.).
- Características comunes, donde se trataba de valorar aspectos representativos de un sistema de Wikis, como por ejemplo si permite previsualización de la edición, si es posible visualizar en cada página un historial de todos los cambios realizados, si permite crear índices dinámicos entre páginas, etc.
- Características especiales, aquellas que no son tan habituales en los sistemas de Wikis, como si permiten notificación por e-mail o suscripción vía RSS de los cambios realizados, si es posible el etiquetado de las páginas, etc.
- Características de sintaxis, como la posibilidad de formatear las páginas con etiquetas HTML, de utilizar hojas de estilos CSS, si se pueden crear tablas, etc.

Para comprobar la *usabilidad* de los sistemas se establecieron tres categorías:

- Instalación, donde se valoró la dificultad de instalación y configuración de la herramienta.
- Facilidad de uso, donde se tuvo en cuenta las utilidades proporcionadas para facilitar su manejo, como por ejemplo si el editor era WYSIWYG, o si dispone de barra de herramientas, etc.
- Apariencia, para valorar como de agradable es su interfaz.

Para medir el *soporte* de cada sistema se tuvieron en cuenta:

• Documentación, tanto la cantidad (si es suficiente o no) como la claridad de la misma (fácil de leer, concisa, con ejemplos, etc.), y el soporte proporcionado (si ofrece algún sistema de control de versiones como

CVS o subversión, si dispone de algún sistema de seguimiento de errores, etc.).

• Comunidad de usuarios, que suele ser un indicador de la implantación del sistema. Se tuvo en cuenta tanto el ratio de usuarios como la existencia de comunidades activas.

Por último, el framework contemplaba algunas *características aplicables en educación.*  En este apartado se recogieron algunos aspectos de los Wikis, que son relevantes para su uso docente. En concreto se tuvo en cuenta:

- Control de cambios, o cómo los sistemas gestionan los cambios entre diferentes versiones de una página (si es a nivel de líneas o de palabras), y cómo se lleva a cabo el acceso concurrente a las páginas.
- Gestión de usuarios, si el sistema tiene control de aportaciones de cada usuario individual, si permite privilegios de acceso, etc.
- Estadísticas, si el sistema dispone de lista de seguimiento de la actividad en las páginas del Wiki (cambios recientes, visitantes recientes, etc.).

#### **3.2. Aplicación del framework**

Para cuantificar estas categorías, y así poder obtener una puntuación de cada sistema evaluado, se decidió asignar a cada criterio una puntuación de un rango de valores entre 0 y 1. En algunos casos la valoración fue binaria, ya que se tuvo en cuenta si el sistema disponía de la característica o no, en cuyo caso se le asignaba 1 o 0 respectivamente (por ejemplo, como característica de usabilidad se tuvo en cuenta si se disponía de un editor WYSIWYG o no). Otras veces, se decidió asignar valores múltiples, como en el caso de evaluar la comunidad de usuarios (baja 0 puntos, media 0.5 y alta 1 punto), o como en el caso de evaluar el sistema de almacenamiento, donde se asignó 1 a si el sistema utilizaba una base de datos y 0.5 si optaba por ficheros. Nuestra justificación, de esta última valoración, venía motivada por el hecho de las ventajas que aporta utilizar una base de datos en cuanto a control sobre redundancia, consistencia o recuperación ante fallos (a pesar de esto, puede haber situaciones

en donde se justifique otorgar mayor puntuación a un sistema de ficheros).

Una vez definido el framework de evaluación y la ponderación de cada una de sus características, se procedió a su aplicación a los sistemas de Wikis seleccionados. Para este fin se descargaron, instalaron y probaron las diferentes herramientas, para de este modo tener toda la información necesaria para puntuar cada uno de los criterios fijados.

El resultado de la puntación obtenida para cada uno de los CMS se resume en la siguiente tabla:

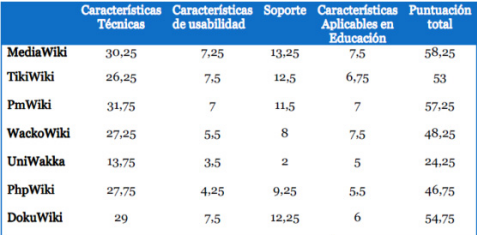

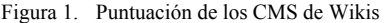

Como puede observarse en la tabla anterior (Figura 1), MediaWiki fue el CMS que obtuvo la mayor puntuación tras la aplicación del framework de evaluación, y por tanto el software utilizado para llevar a cabo las diferentes adaptaciones necesarias.

#### **4. MediaWiki**

MediaWiki [10] es un CMS para Wikis con licencia GNU, desarrollado en sus orígenes por Magnus Manske (ahora participan usuarios de todo el mundo), y patrocinado por la fundación Wikimedia. En un principio se creó como motor de la Wikipedia, pero en el año 2005 se generalizó su uso con Wikis de todo tipo que nada tienen que ver con la fundación.

MediaWiki se caracteriza por su facilidad de instalación, por poseer una rica variedad de parámetros configurables y por sus extensiones, módulos escritos en PHP que permiten ampliar su funcionalidad y adaptarse a los requerimientos del usuario.

Como otros CMS, su instalación requiere un servidor Web (como Apache o ISS), PHP y un gestor de base de datos (MySQL o PostgreeSQL). Aunque, es conveniente un

### **XV Jornadas de Enseñanza Universitaria de la Informática 213**

administrador de base de datos (phpMyAdmin para MySQL o phpPgAdmin para PostgreeSQL). Todo esto podemos encontrarlo e instalarlo fácilmente con un paquete de distribución XAMPP (para Windows) o LAMPP (para Linux).

La instalación de MediaWiki se realiza utilizando una interfaz Web. Con esta instalación se crea la configuración inicial, y se chequea que estén disponibles todos los requisitos mencionados anteriormente para su instalación. Será necesario introducir parámetros relacionados con nuestro sitio Wiki, como el nombre del Wiki o el administrador, y para la creación de la base de datos, como el nombre de la misma, así como proporcionar un usuario con acceso y permisos.

La configuración de MediaWiki se realiza en base a dos ficheros: *DefaultSettings.php y Localsettings.php.* El primero de ellos, almacena todos los parámetros configurables con su valor por defecto, y el segundo de ellos, creado tras la instalación, contiene los parámetros iniciales del Wiki. Cuando se necesite cambiar la configuración, es recomendable utilizar este último fichero, ya que cuando se lleva a cabo una actualización del software, el fichero *DefaultSettings.php* se sobrescribe para la nueva versión.

MediaWiki utiliza espacios de nombres para estructurar las páginas y distinguir el propósito para el que se crearon. Para ello utiliza en los nombres de las páginas un prefijo que evita los conflictos: *main*, para almacenar las páginas de contenidos, *user* para las páginas de usuario, *help* para contenidos sobre ayuda del Wiki, etc. Todos estos tienen a su vez asociado un espacio de nombres *discussion,* que se corresponde con una pestaña añadida a cada página donde los usuarios pueden debatir sobre los contenidos de la misma.

Cabe destacar el espacio de nombres *SpecialPage,* al que pertenecen páginas que son creadas por el sistema y no se pueden editar. A través de ellas se proporciona información sobre el Wiki, como estadísticas sobre las páginas, o diversas utilidades como la gestión de permisos de usuarios.

Los usuarios se gestionan mediante grupos. Cada grupo tiene asociado una serie de permisos o privilegios. Cada usuario se puede asociar a un

determinado grupo. Un ejemplo de grupo, que existe por defecto en MediaWiki, es el de los usuarios anónimos, aquellos que acceden al Wiki sin registrarse, y por defecto, tienen permiso de edición sobre las páginas. En el caso de utilizar el Wiki con fines educativos, donde interesa conocer los cambios que lleva a cabo cada usuario, sería recomendable modificar el permiso de edición (no permitir ediciones anónimas) en este grupo (parámetro que habría que cambiar en el archivo *Localsettings.php*).

 Otros parámetros configurables en MediaWiki están relacionados con la interfaz (logo, estructura de los contenidos, etc.), el sistema de correo electrónico utilizado (gestionar los emails automáticos), los archivos de subida al Wiki (cómo habilitarlos, y tipos de archivos permitidos), herramientas adicionales (como por ejemplo TeX), etc.

Como se comentó previamente, una de las formas de ampliar la funcionalidad de MediaWiki es a través de extensiones. Gracias a la gran comunidad de usuarios, existe un amplio repertorio de extensiones disponibles.

La instalación de las extensiones es sencilla, todas siguen el mismo patrón, aunque dependiendo de cada una requerirán acciones especiales, como la inserción de tablas en la base de datos o la instalación de un parche. De forma genérica, se descargan y almacenan en la carpeta *extensions* de MediaWiki y se llaman desde la página de configuración *LocalSettings.php*.

Algo importante a tener en cuenta a la hora de querer realizar una implementación es conocer su estructura, que generalmente consta de tres ficheros:

- *Miextension.php*: que almacena parámetros de configuración y llama al resto de ficheros.
- *Miextension.body.php*: donde se implementa el código de la extensión, que define su funcionalidad. Pueden existir varios ficheros de este tipo, teniendo en cuenta la complejidad de la extensión.
- *Miextension.i18n.php*: que almacena información relacionada con cada idioma, en especial se definen los mensajes utilizados para cada uno de ellos.

#### **214 Evaluación del alumnado**

Dependiendo de los objetivos con los que se realice la extensión, se pueden clasificar en los siguientes tipos:

- Extender el lenguaje de marcado Wiki para añadir etiquetas, como por ejemplo *<calendar>* para insertar un calendario en la página.
- Añadir nuevas funcionalidades mediante la creación de páginas especiales administrativas, como la extensión realizada de grupos, para gestionar los usuarios y clasificarlos en diferentes grupos.
- Cambiar su aspecto, creando un nuevo skin o plantilla para modificar los colores o la estructura de los elementos de las páginas.
- Aumentar la seguridad, por ejemplo con mecanismos de autenticación personalizados.

### **5. Adaptación de MediaWiki**

Tras el estudio detallado de todas las características de MediaWiki (instalación, configuración, personalización), se han ido recogiendo aquellas características que deberían ser mejoradas para su utilización en educación:

- Creación y gestión de grupos: las actividades docentes que emplean Wikis suelen ser trabajos en equipo, pero MediaWiki sólo permite el registro de usuarios individuales. Sería interesante algún mecanismo que posibilite agrupar la actividad conjunta de los miembros de un grupo (conocer qué páginas editó cualquiera de los miembros del grupo, o qué cambios realizaron).
- Clasificar los cambios realizados en el Wiki: MediaWiki permite visualizar los cambios realizados por usuario o por página, pero no implementa ningún mecanismo que almacene a modo de resumen el tipo de cambios realizados por el usuario (añadir, corregir, borrar contenidos). Esta tarea facilitaría la evaluación al docente de modo significativo.
- Información sobre un usuario: MediaWiki no proporciona información sobre un usuario, únicamente muestra un listado con el identificador de cada uno de los usuarios registrados. El docente no tiene modo de

asociar este identificador con cada alumno matriculado en su materia.

Para implementar estas funcionalidades se han realizado tres extensiones que se explican con más detalle a continuación.

#### **5.1. Extensión para gestión de grupos**

Esta extensión permite al docente crear distintos grupos y administrarlos. El grupo se almacena en el sistema como otro usuario más. Los cambios realizados en el Wiki se pueden llevar a cabo por cada usuario a nivel individual, o identificándose de manera conjunta con el usuario que representa al grupo.

| Curso 2008-2009 -<br>Mostron |                |                                                             |                 |                                |                |
|------------------------------|----------------|-------------------------------------------------------------|-----------------|--------------------------------|----------------|
| Crear nuevo grupo            |                |                                                             |                 |                                |                |
|                              |                | Grupo Gestionar usuarios Contribuciones Contribucion global | <b>Fliminar</b> | Modificar                      | Plazas         |
|                              |                |                                                             |                 |                                |                |
| Grupo 1 Administrar          | Contribuciones | Contribuciones                                              |                 | Eliminar grupo Modificar grupo | 1/2            |
| Grupo 2 Administrar          | Contribuciones | Contribuciones                                              |                 | Eliminar grupo Modificar grupo | 0 <sup>2</sup> |
| Grupo 3 Administrar          | Contribuciones | Contribuciones                                              |                 | Eliminar grupo Modificar grupo | 2/10           |

Figura 2. Extensión para la gestión de grupos

 A esta extensión se accede desde el listado de páginas especiales. Es una opción que sólo está disponible para el administrador. Mediante esta página (Figura 2) el docente puede crear un nuevo grupo, administrar los usuarios de un grupo existente, visualizar las contribuciones, eliminar un grupo o modificar algunas características del grupo, como el número de plazas disponibles (esto es, el número máximo de alumnos de un grupo). También, permite visualizar los grupos correspondientes a un determinado curso académico.

|           | Apuntarse a un grupo                        |                                                                     |
|-----------|---------------------------------------------|---------------------------------------------------------------------|
|           | Selecciona el grupo al que deseas apuntarte |                                                                     |
|           |                                             | Nota: Despues de apuntarse a un grupo no se podran realizar cambios |
|           | Nombre del grupo Plazas disponibles         |                                                                     |
| Grupo 1   | 2D                                          |                                                                     |
| Grupo 2   | 0/3                                         |                                                                     |
|           | 2/10                                        |                                                                     |
| O Grupo 3 |                                             |                                                                     |

Figura 3. Página para anotarse en un grupo

#### **XV Jornadas de Enseñanza Universitaria de la Informática 215**

Esta extensión, desde el punto de vista del alumno, le permite apuntarse a un determinado grupo. En la imagen (Figura 3) se muestra la página a la cual accede el usuario para apuntarse a un grupo.

#### **5.2. Extensión de clasificación del contenido mediante el tipo de cambio**

Esta extensión está pensada para reducir el trabajo del docente en cuanto a la evaluación de la participación de los alumnos en el Wiki. Consiste en añadir una pestaña a la página de edición para que el usuario que la edite seleccione el tipo de cambio realizado. Los tipos de cambio, desplegados en la pestaña, se clasifican en:

- *Adición de contenido sustancial.*
- *Adición de contenido.*
- *Corrección de contenido sustancial.*
- *Corrección de contenido.*
- *Eliminación de contenido.*

Una vez que el docente acceda a la visualización de las contribuciones de un usuario podrá ver el tipo de cambio que ha especificado el alumno (Figura 4).

|                                                                                       | Grupo 1 (Discutir I bloquear I Registro de bloqueos I Registros) |                           |  |
|---------------------------------------------------------------------------------------|------------------------------------------------------------------|---------------------------|--|
| Buscar contribuciones                                                                 |                                                                  |                           |  |
| O Mostrar solo las contribuciones de usuarios nuevos                                  |                                                                  |                           |  |
| C Dirección IP o nombre de usuario: Grupo 1                                           |                                                                  | Espacio de nombres: todos |  |
| Desde el año (v anteriori:                                                            | Desde el mes (y anterior): (todos)                               | Buscar<br>$\overline{ }$  |  |
|                                                                                       |                                                                  |                           |  |
| (Últimas   Primeras) Ver (50 siguientes) (50 anteriores) (20   50   100   250   500). |                                                                  |                           |  |
| = 18:56 9 sep 2008 (hist) (dift Portada                                               |                                                                  |                           |  |
|                                                                                       | Usuario: Grupo 1 Tipo de cambio: Adicion de contenido            |                           |  |
|                                                                                       |                                                                  |                           |  |

Figura 4. Contribuciones del usuario

El docente tiene la capacidad de ratificar o modificar el tipo de cambio que llevó a cabo el alumno, en el caso de que no esté de acuerdo con éste. Para esta operación puede comprobar realmente las acciones que realizó el usuario, a través de la opción que nos proporciona MediaWiki de consultar las diferencias entre versiones de una página (Figura 5).

| Revisión de 18:57 18 sep 2008 (editar)                                                                                                    | Revisión actual (18:58 18 sep 2008) (editar) (deshacer)     |
|----------------------------------------------------------------------------------------------------|-------------------------------------------------------------|
| Localhost (Discutir   contribuciones   bloquear)<br>(Página nueva: Nombre: Tomás e-mail:<br>admin@wikis.es Permisos: Administrador del wikil<br>- It a diferencias anteriores | Localhost (Discutir   contribuciones   bloquear) [Revertir] |
| Linea 1:                                                                                                    | Linea 1:                                                    |
|                                                                                                    | + "Nombre": Tomás                                           |
| - Nombre Trento                                                                                                    | + Temuil" admin@wkis.es                                     |
| - e-nuil admin@wkis.ex                                                                                                    | ٠                                                           |
| - Parminum Administrative dal sold-                                                                                                    | 4. "Dasminso": Administrator dal sold-                      |
| Revisión actual                                                                                                    |                                                             |
| Nombre Tomás                                                                                                    |                                                             |
| e-mail admin@wkis.es                                                                                                    |                                                             |
| Permisos: Administrador del wiki                                                                                                    |                                                             |

Figura 5. Diferencias entre contribuciones

#### **5.3. Extensión que proporciona información de usuarios**

La última extensión realizada proporciona información sobre los usuarios del Wiki. MediaWiki únicamente ofrece un listado de usuarios donde se muestra el identificador de cada uno de ellos.

Esta extensión está sólo accesible para el administrador (el docente) desde el listado de páginas especiales. Desde esta opción es posible visualizar más datos del usuario, y no sólo su identificador. Estos datos se recogen de la información que el alumno almacena en su perfil (*mis preferencias)*. Entre otros datos están el grupo al que pertenece el alumno y las contribuciones que ha realizado (Figura 6).

| Curso Todos<br>Mostrar<br><b>v</b> |               |                |         |                        |
|------------------------------------|---------------|----------------|---------|------------------------|
| Login                              | <b>Nombre</b> | e.mail         | Grupo   | <b>Contribuciones</b>  |
| <b>BcCastro</b>                    | hea           |                |         | Contribuciones         |
| Tomás                              | Tomás         | admin@wikis.es |         | Contribuciones         |
| Juan                               | Juan          |                |         | Contribuciones         |
| Localhost                          | Admin         |                |         | Contribuciones         |
| McDiaz                             | Manuel        |                |         | Contribuciones         |
| McLopez                            | Manuela       |                |         | Contribuciones         |
| RcCastro                           | Rita          |                |         | Contribuciones         |
| RtSotelo                           | Ricardo       |                |         | Contribuciones         |
| LtGallego                          | Lorea         |                | Grupo 1 | Contribuciones         |
| Bea                                | Bea           |                |         | Grupo 3 Contribuciones |
| Javier                             | Javier        |                |         | Grupo 3 Contribuciones |

Figura 6. Listado de usuarios

### **6. Conclusiones**

Las herramientas de la Web 2.0 se están utilizando cada vez más como soporte al desarrollo de nuevas metodologías docentes. La interacción y el intercambio de conocimiento

#### **216 Evaluación del alumnado**

que se produce gracias al software social, está favoreciendo nuevos modelos de aprendizaje.

Los Wikis constituyen una de las aplicaciones más flexibles y completas para facilitar el desarrollo de actividades colaborativas. Para aprovechar todas sus posibilidades educativas, los sistemas de Wikis necesitarían mejorar algunos aspectos relacionados fundamentalmente con tareas de evaluación y gestión de grupos de usuarios.

El objetivo fundamental de este trabajo fue mejorar una herramienta de Wikis para utilizarla posteriormente como soporte al desarrollo de actividades docentes.

En primer lugar, se definió un framework de evaluación, con la idea de establecer un mecanismo de evaluación objetiva que permitiera encontrar el CMS para Wikis más adecuado para su utilización en educación. La aplicación del framework concluyó que MediaWiki era el mejor valorado.

Las extensiones llevadas a cabo sobre MediaWiki han permitido mejorar sus posibilidades educativas. Las funcionalidades añadidas mejoran la herramienta, facilitando la gestión de grupos de usuarios y ayudando en las tareas de evaluación.

#### **Agradecimientos**

Este trabajo ha sido realizado en el contexto del proyecto 08SIN009305PR ("novos entornos colaborativos para o ensino") de la Xunta de Galicia.

#### **Referencias**

- [1] Adell, J. *Wikis en educación*. In J. Cabero & J. Barroso (Eds.) (pp. 323-333). Granada: Editorial Octaedro Andalucía, 2007.
- [2] Cuesta, P. *Utilizando herramientas de la Web 2.0 en la adaptación de la materia*

*Sistemas Multiagente al EEES*. Actas de las JENUI'2008 (pp. 99-106), Granada 9-11 julio 2008.

- [3] De la Torre, A. y Muñoz, F. *Edu-Wikis, un nuevo modelo para el aprendizaje colaborativo*. Linux User, nº 32, 2007.
- [4] http://www.dokuwiki.org/
- [5] Downes, S. *E-Learning 2.0*. eLearn Magazine, nº 10, 2005.
- [6] http://filwit.wikispaces.com/
- [7] Freire, J. *La Web 2.0 como plataforma para el aprendizaje activo y colaborativo*, 2007. <http://www.slideshare.net/jfreire/la-web-20-como-plataforma-para-el-aprendizajeactivo-y-colaborativo>
- [8] https://wiki.uab.es/GrupWiki
- [9] López, R.J., et al. *FILWIT: Innovando con Wikis en el aula*. III Encuentro sobre innovación en docencia universitaria, UAH 2008.
- [10] http://www.mediawiki.org/
- [11] O'Reilly, T. *What is Web 2.0: Design Patterns and Business Models for the next generation of software*. O'Reilly Media Inc., 2005.
- [12] Pérez, J.R., et al. *Empleo de Wikis como apoyo en desarrollo colaborativo de ejercicios.* II Jornadas de Intercambio de Experiencias en Docencia Universitaria de la Universidad de Oviedo, 2007.
- [13] http://phpwiki.sourceforge.net/
- [14] http://www.pmwiki.org/
- [15] http://programacionjade.wikispaces.com/
- [16] Santamaría, F. *Posibilidades pedagógicas. Redes sociales y comunidades educativas*. Revista Telos, nº 76, 2008.
- [17] http://www.tikiwiki.org/
- [18] http://uniwakka.sourceforge.net/
- [19] http://wackowiki.org/
- [20] http://www.wikimatrix.org/
- [21] http://wiki-uah.wikispaces.com/WikiTest